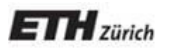

*Chair of Software Engineering*

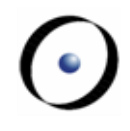

# Einführung in die Programmierung Introduction to Programming

Prof. Dr. Bertrand Meyer

Exercise Session 5

### **Today**

Attributes, formal arguments, and local variables Control structures

Declared anywhere inside a feature clause, but outside other features

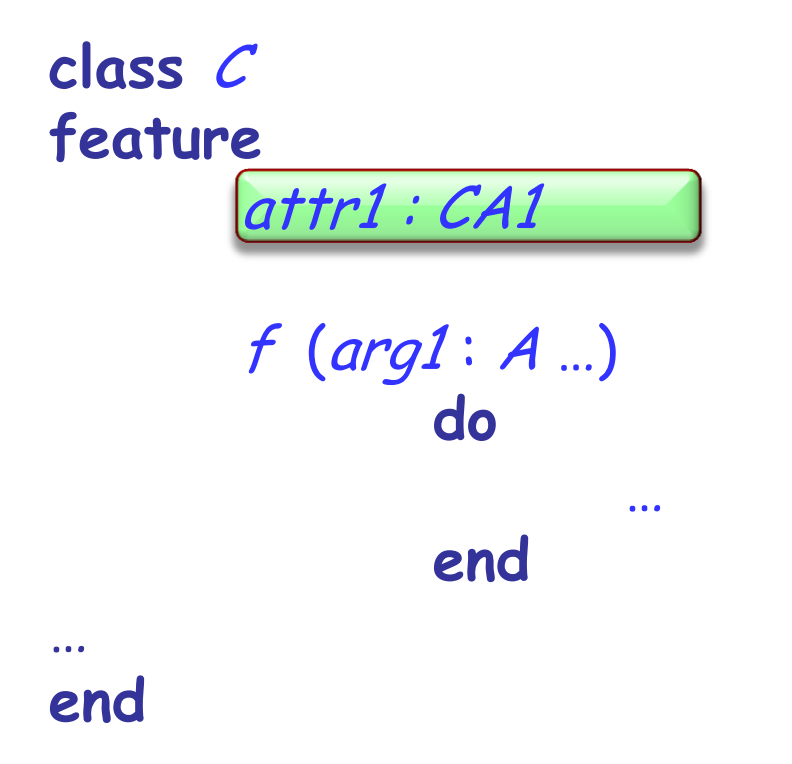

Visible anywhere inside the class visible outside the class (depending on their visibility)

#### **Formal arguments**

Declared after the feature name, in parenthesis: **feature**

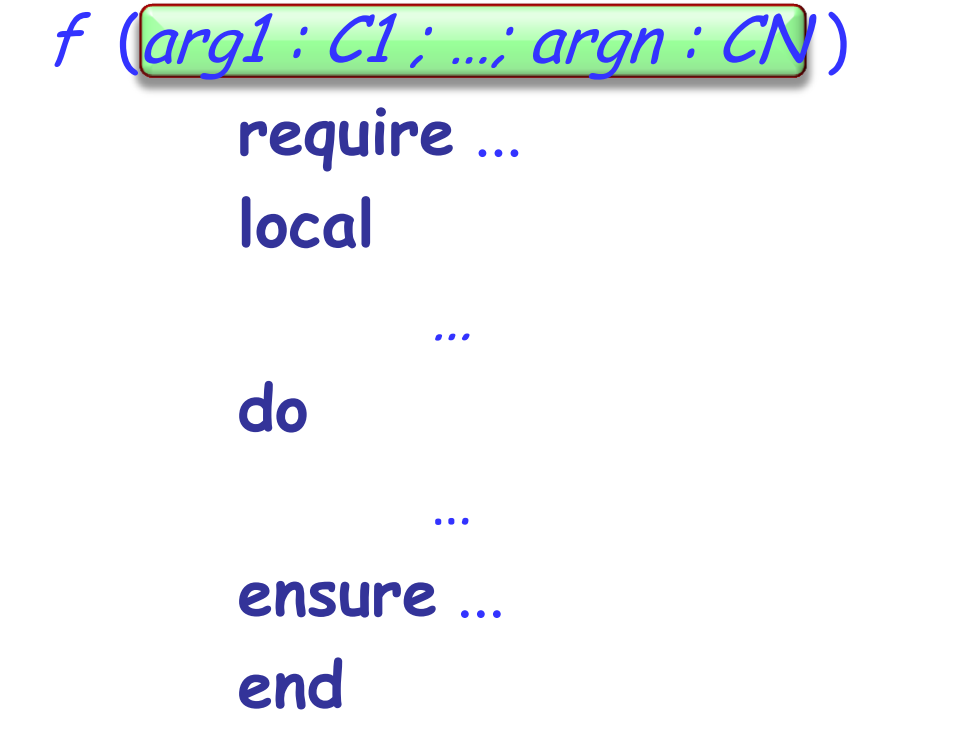

only visible inside the feature body and its contracts

#### **Local variables**

Some variables are only used by a certain routine. Declare them as local:

**feature**

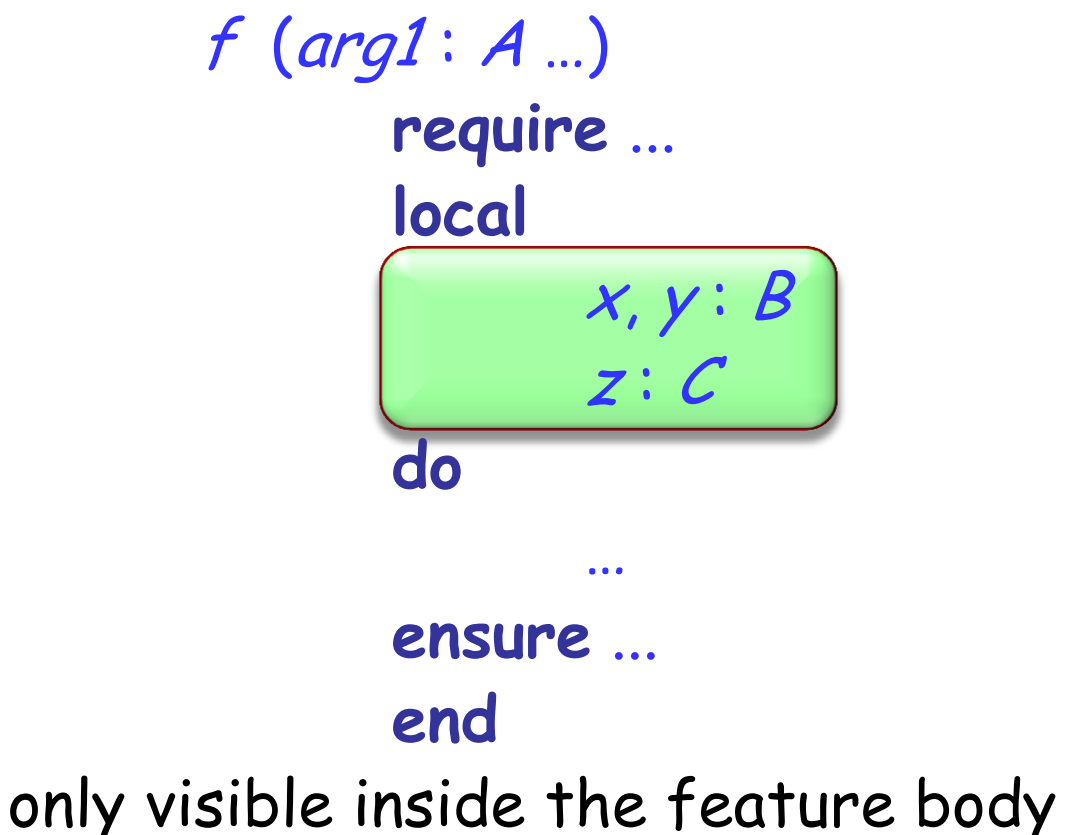

Attributes:

- declared anywhere inside a feature clause, but outside other features
- $\triangleright$  visible anywhere inside the class
- $\triangleright$  visible outside the class (depending on their visibility)

#### Formal arguments:

- $\triangleright$  declared after the feature name, in parenthesis
- $\triangleright$  only visible inside the feature body and its contracts

#### Local variables:

- $\triangleright$  declared in a local clause inside the feature declaration
- $\triangleright$  only visible inside the feature body

### **Compilation error? (1)**

```
Hands On
class PERSON
feature
   name : STRING
   set_name (a_name : STRING) 
      do
         name := a_name
      end
   exchange_names (other : PERSON)
      local
         s: STRING
      do
         s := other name
         other.set_name (name)
         set_name (s)
                                          Error: this variable 
      end
                                           was not declaredprint_with_semicolon
      do
         create s.make_from_string (name) 
         s.append (";") 
         print (s)
      end
end
```
### **Compilation error? (2)**

**class** PERSON **feature**

… -- *name* and *set\_name* as before

exchange\_names (other : PERSON) **local** <sup>s</sup>: STRING **do**  $s$  := other name other.set\_name (name) set\_name (s) **end**

<sup>s</sup>: STRING

print\_with\_semicolon **local**

OK: two different local variables in two routines

ands.

**do**

**end**

**create** <sup>s</sup>.make\_from\_string (name) <sup>s</sup>.append (";") print (s)

**end**

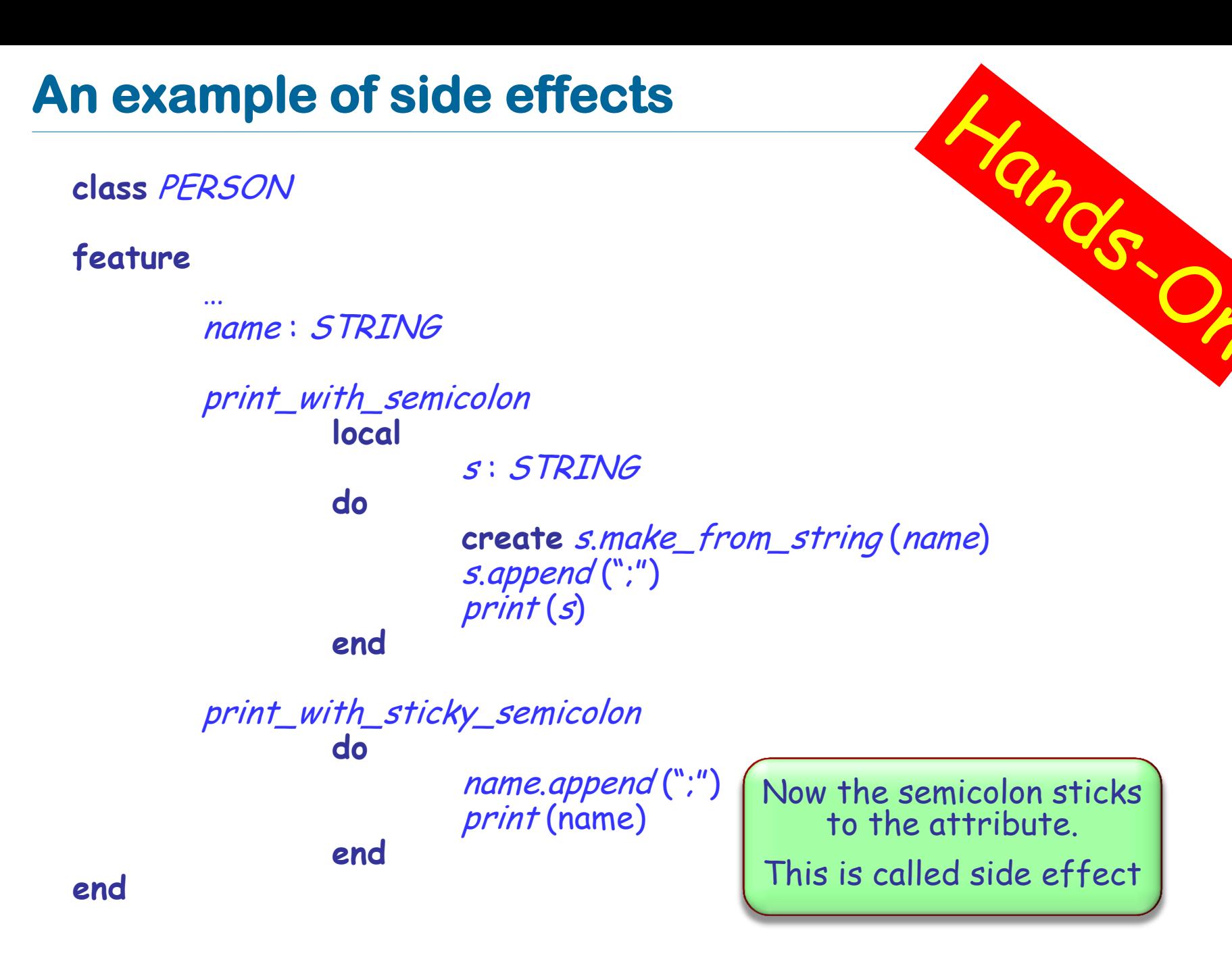

# **Compilation error? (3)**

ands. **class** PERSON **feature** … -- *name* and *set\_name* as before <sup>s</sup>: STRING exchange\_names (other : PERSON) **do**  $s$ := other.name other.set\_name (name) set\_name (s) **end** Error: an attribute <sup>s</sup>: STRING with the same name was already definedprint\_with\_semicolon **do create** <sup>s</sup>.make\_from\_string (name) <sup>s</sup>.append (";") print (s) **end**

### **Compilation error? (4)**

**end**

**class** PERSON **feature** … -- *name* and *set\_name* as before exchange\_names (other : PERSON) **do**  $s$  := other name other.set\_name (name) set\_name (s) **end** print\_with\_semicolon **do create** <sup>s</sup>.make\_from\_string (name) <sup>s</sup>.append (';') print (s) **end** <sup>s</sup>: STRING OK: a single attribute used in both routines

11

 $\triangleright$  Which one of the two correct versions (2 and 4) do you like more? Why?

 $\triangleright$  Describe the conditions under which it is better to use a local variable instead of an attribute and vice versa

 $\triangleright$  Inside every function you can use the predefined local variable **Result** (you needn't and shouldn't declare it)

 $\triangleright$  The return value of a function is whatever value the **Result** variable has at the end of the function execution

At the beginning of routine's body **Result** (as well as regular local variables) is initialized with the default value of its type

Every regular local variable is declared with some type; and what is the type of **Result**?

It's the function return type!

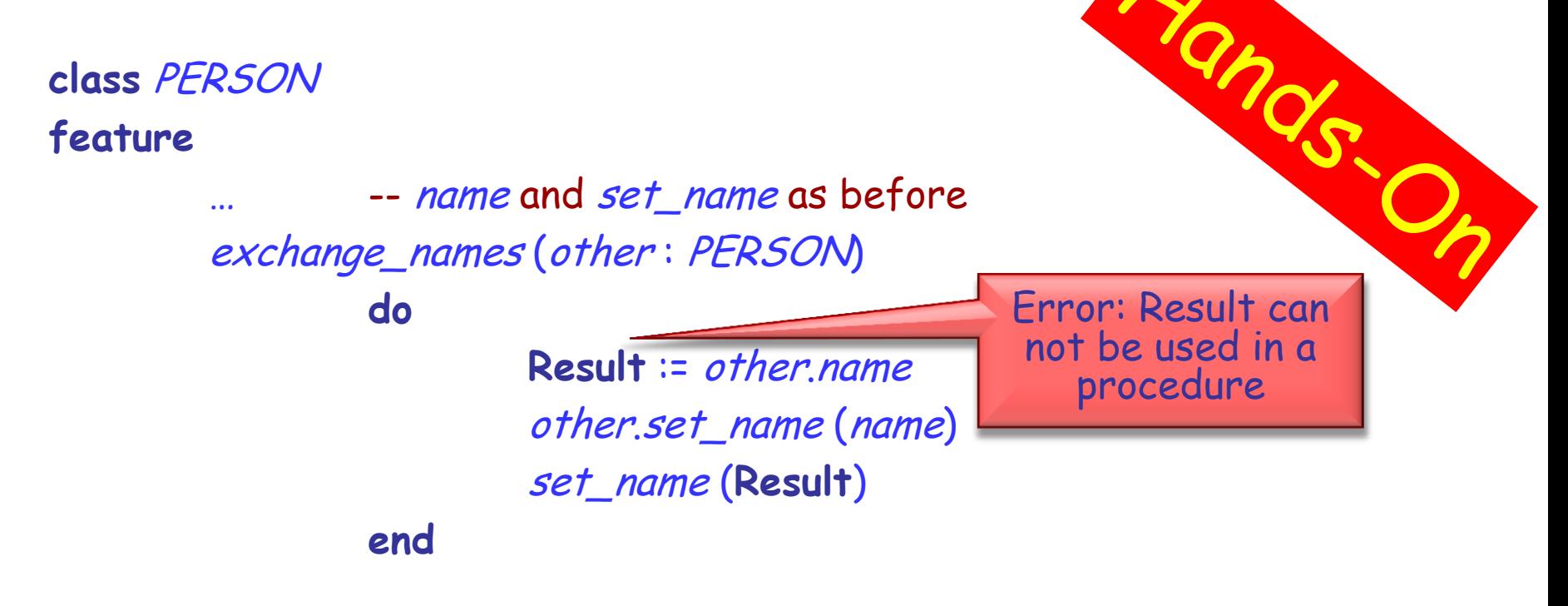

name\_with\_semicolon : STRING

**do**

**create Result**.make\_from\_string (name) **Result**.append (';') print (**Result**)

**end**

Direct assignment to an attribute is only allowed if an attribute is called in an unqualified way:

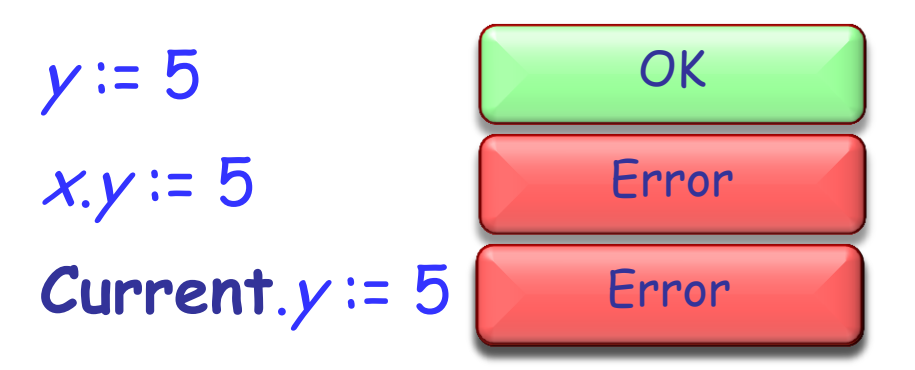

 $\triangleright$  There are two main reasons for this rule:

- 1. A client may not be aware of the restrictions on the attribute value and interdependencies with other attributes => class invariant violation (Example?)
- 2. Guess! (Hint: uniform access principle)

An entity in program text is a "name" that *directly* denotes an object. More precisely: it is one of

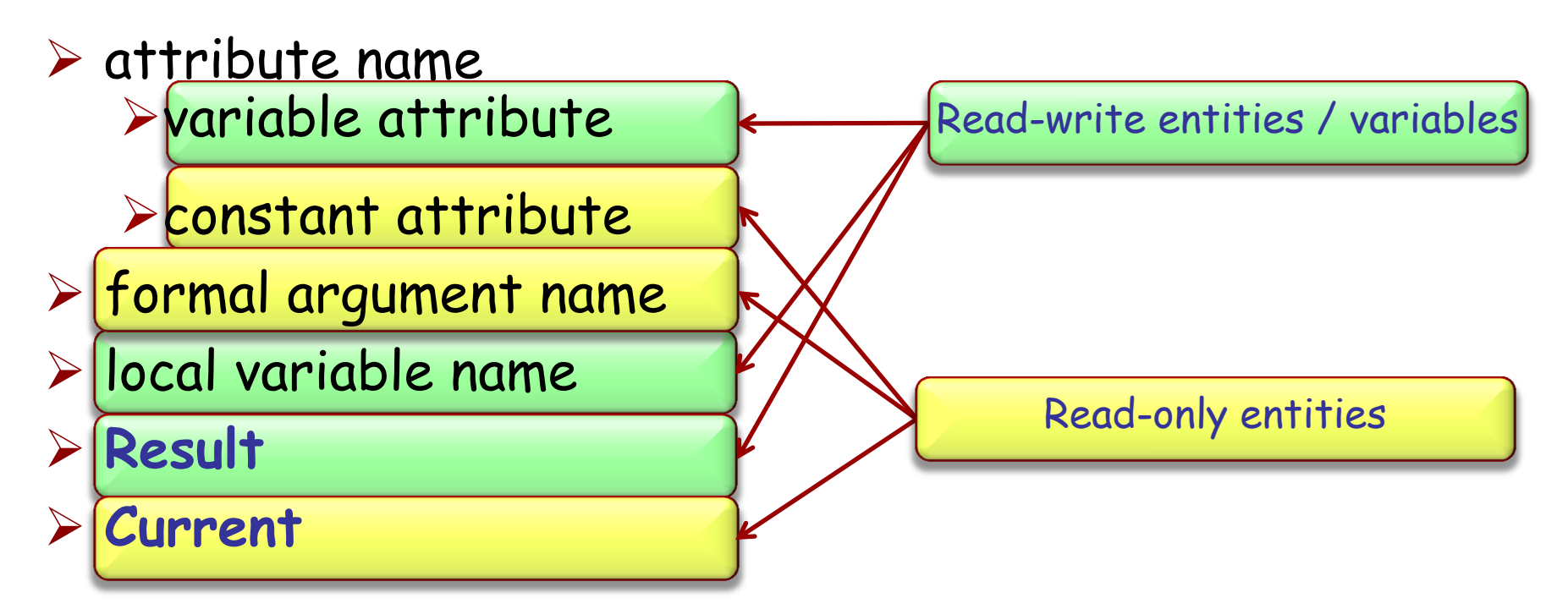

Only a variable can be used in a creation instruction and in the left part of an assignment

### **Find 5 errors**

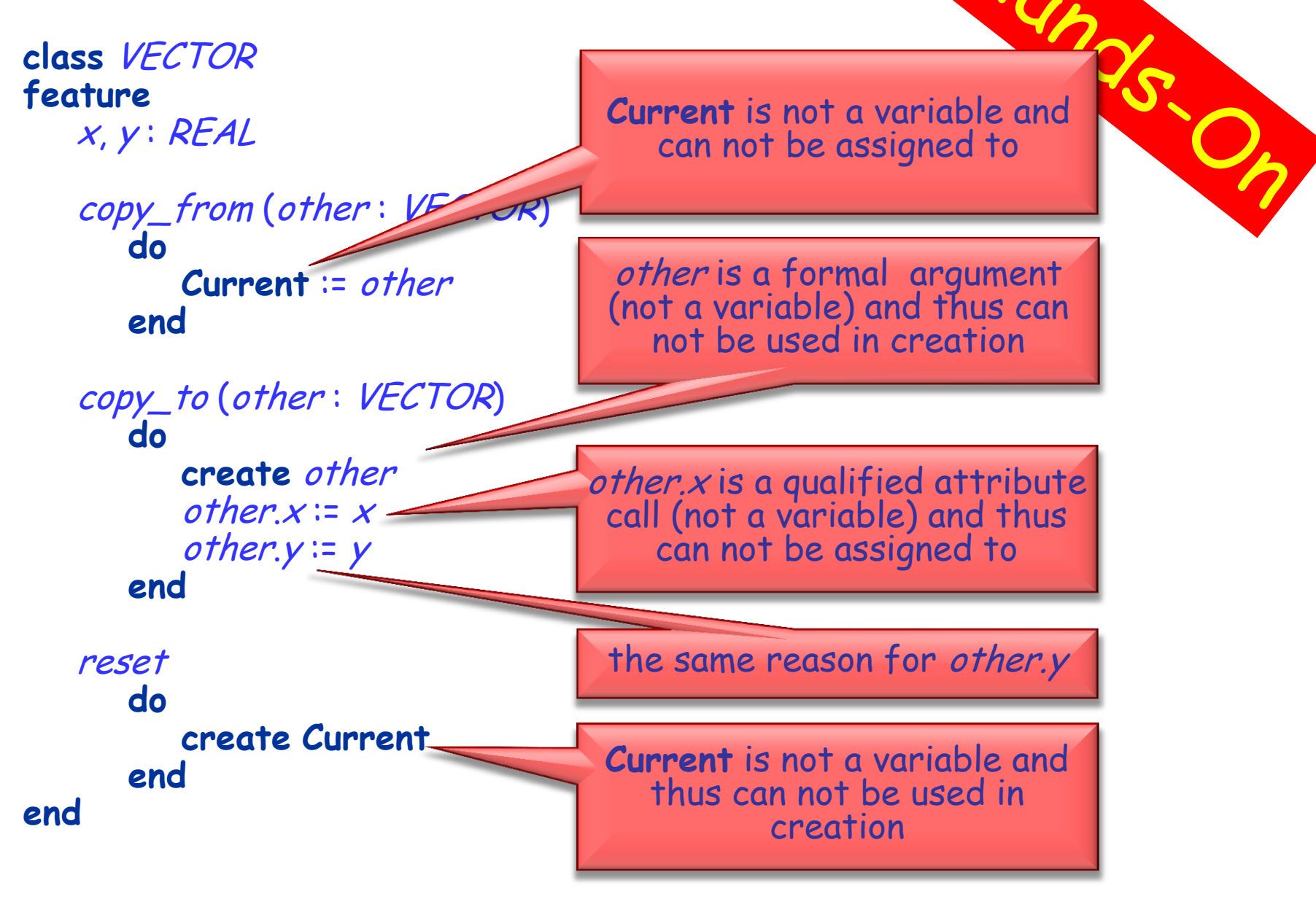

 $\triangleright$  In structured programming instructions can be combined only in three ways (constructs):

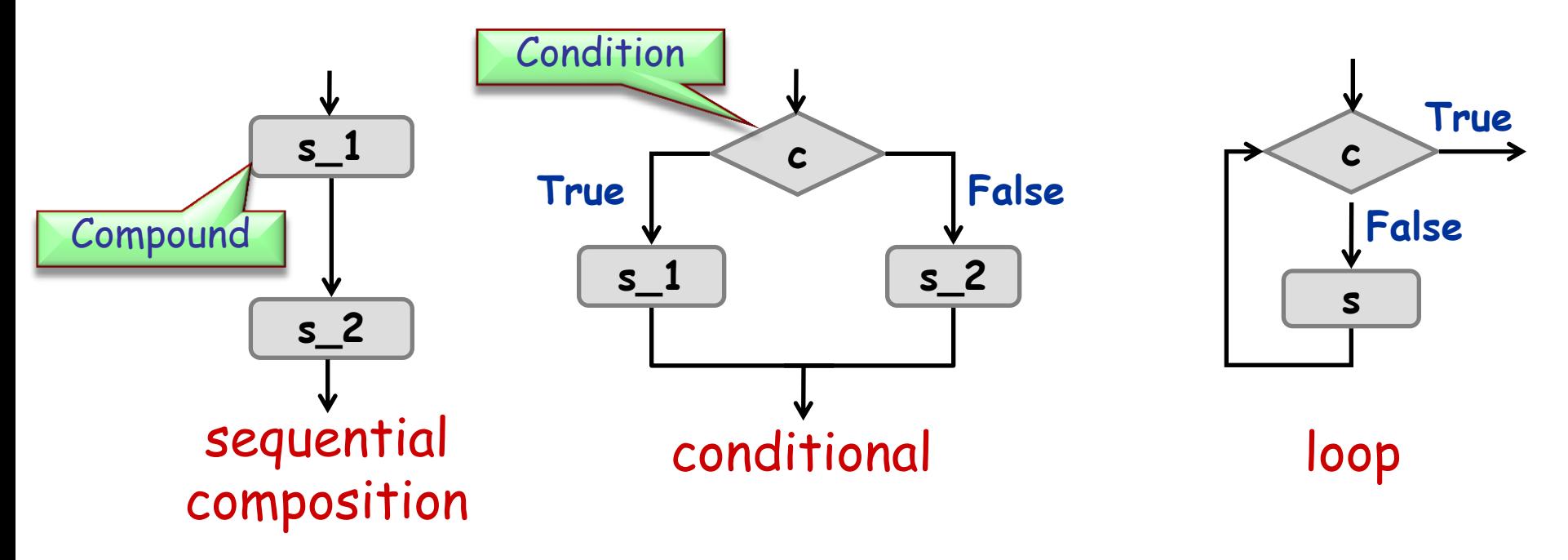

 $\triangleright$  Each of these blocks has a single entry and exit and is itself a (possibly empty) compound

#### **Conditional**

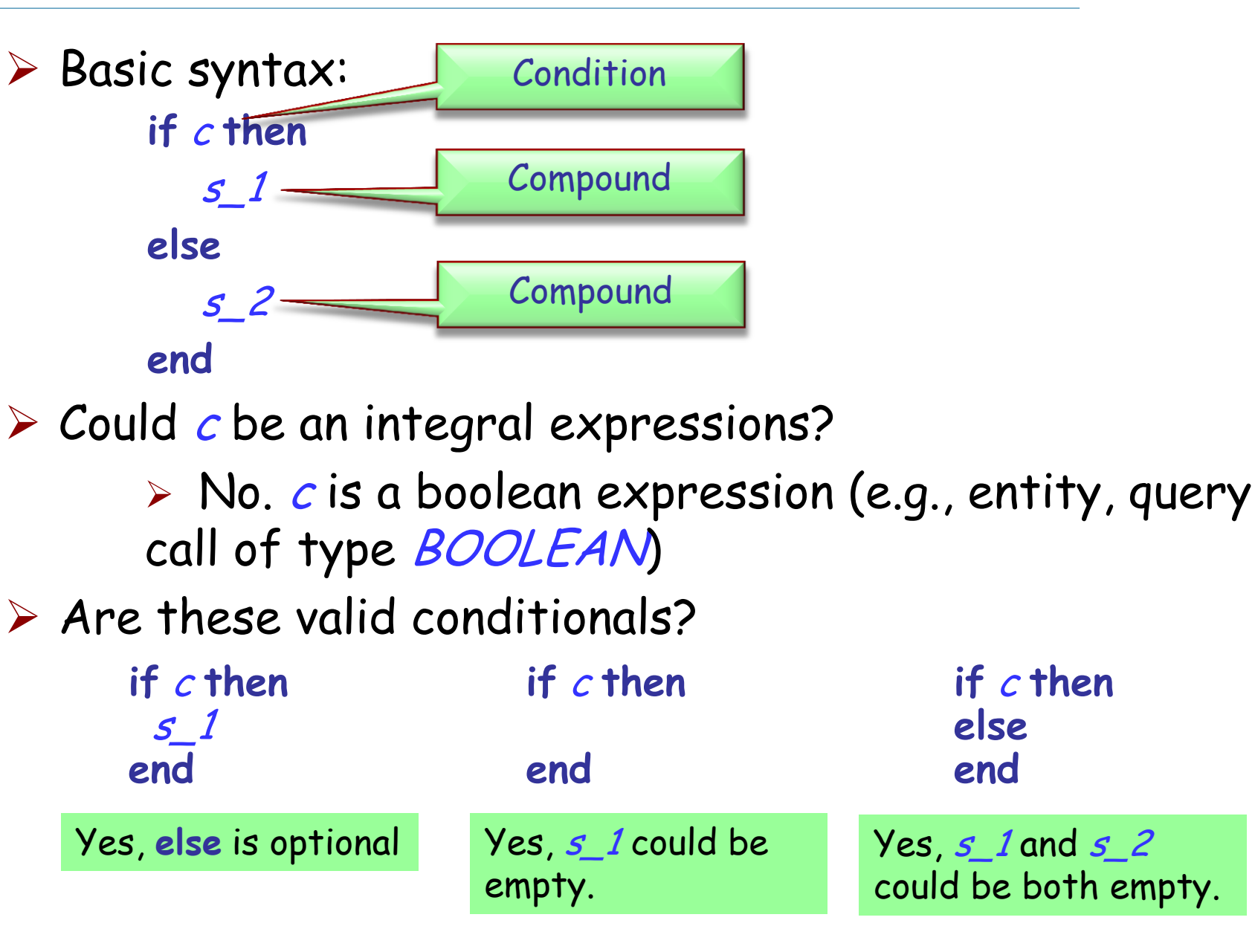

# **Calculating function's value**

```
f (max : INTEGER ; s : STRING): STRING
   do
      if s.is_equal ("Java") then
        Result := "J**a"
      else
        if s.count > max then
           Result := "<an unreadable German word>"
        end
      end
    end
```
#### Calculate the value of:

- $\triangleright$  f(3, "Java")  $\longrightarrow$  "J\*\*a"
- $\triangleright$   $f(20, "Immatrikulationsbestätigung")$
- $\triangleright$   $f(6, "Eiffel") \rightarrow$  Void

 $\rightarrow$  "<an unreadable German word>"

<sup>SS</sup>O

#### **Write a routine...**

 $\triangleright$ ... that computes the maximum of two integers

max (a, b : INTEGER) : INTEGER

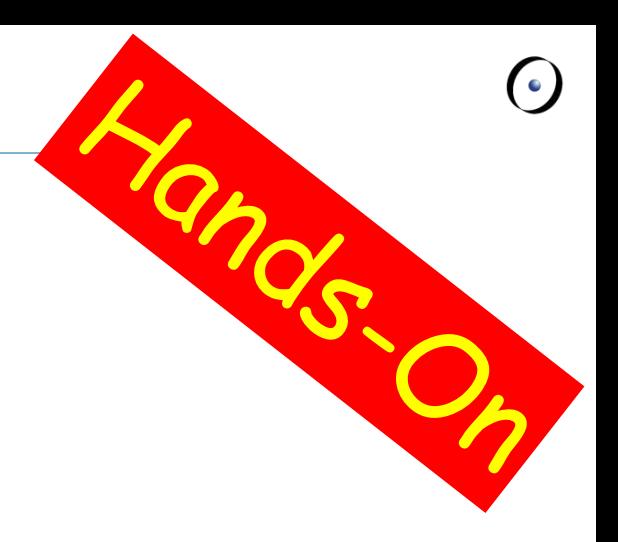

 $\triangleright$ ... that increases time by one second inside class TIME

**class** TIME hour, minute, second : INTEGER

> second\_forth **do** ... **end**

**end**

...

### **Comb-like conditional**

If there are more than two alternatives, you can use the syntax:

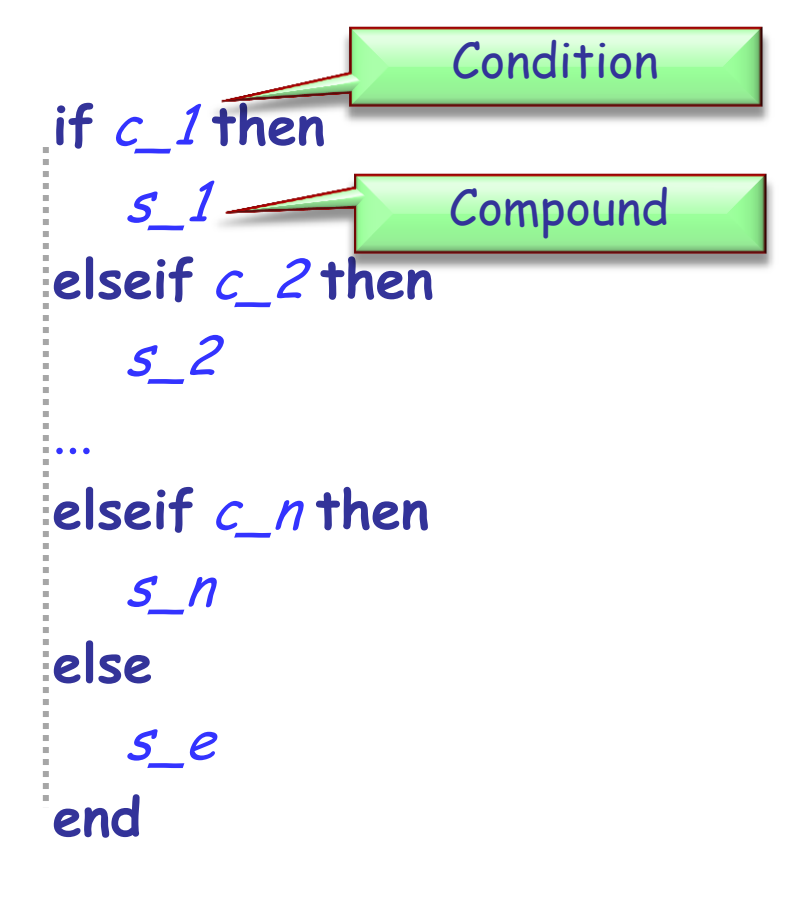

instead of:

```
if c_1 then
   s_1
else
   if c_2 then
      s_2
   else
      ...
      if c_n then
         s_n
      else
          s_e
      end
      ...
   end
end
```
If all the conditions have a specific structure, you can use the syntax:

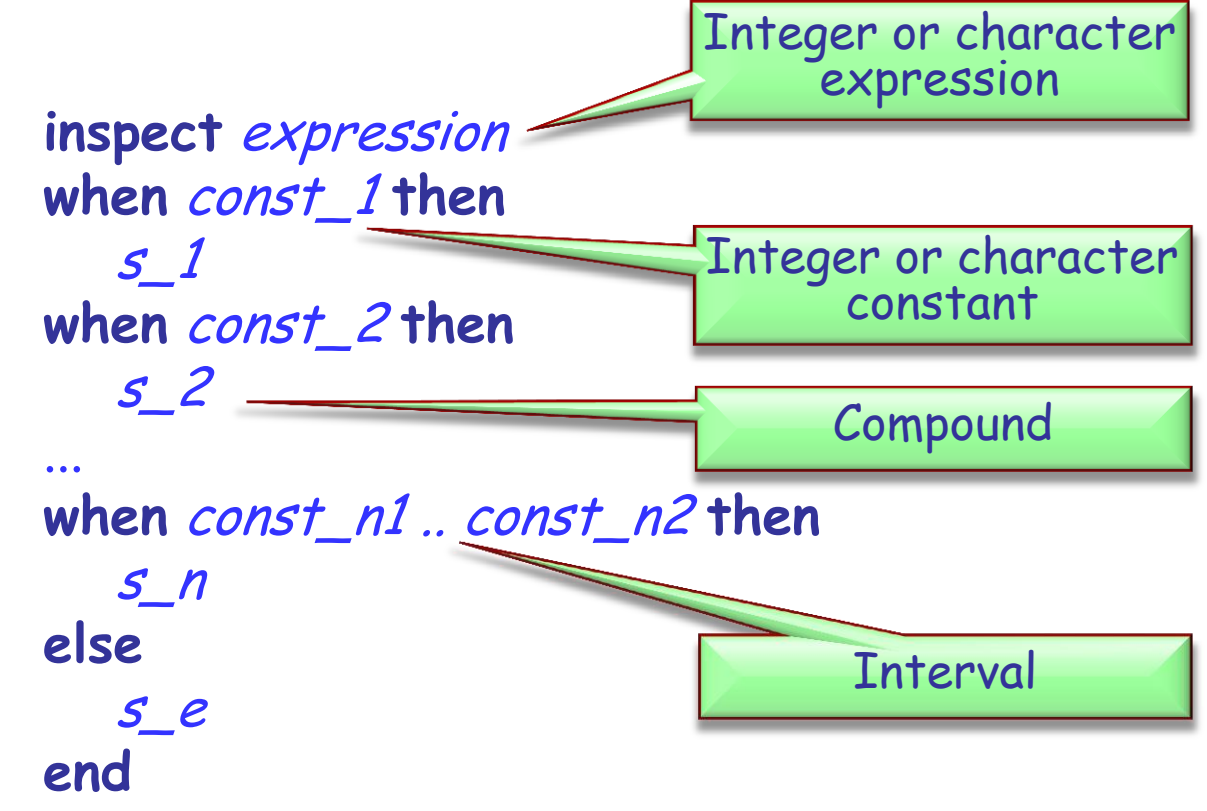

#### **Lost in conditions**

Rewrite the following multiple choice:

- $\triangleright$  using a comb-like conditional
- > using nested conditionals if user\_choice = 0 then

```
inspect user_choice
when 0 then
   print ("Hamburger")
when 1 then
   print ("Coke")
else
  print ("Not on the menu!")
end
```

```
 print ("Hamburger")
elseif user_choice = 1 then
   print ("Coke")
else
  print ("Not on the menu!")
end
if user_choice = 0 then
    print ("Hamburger")
else
    if user_choice = 1 then
        print ("Coke")
    else
       print ("Not on the menu!")
    end
end
```
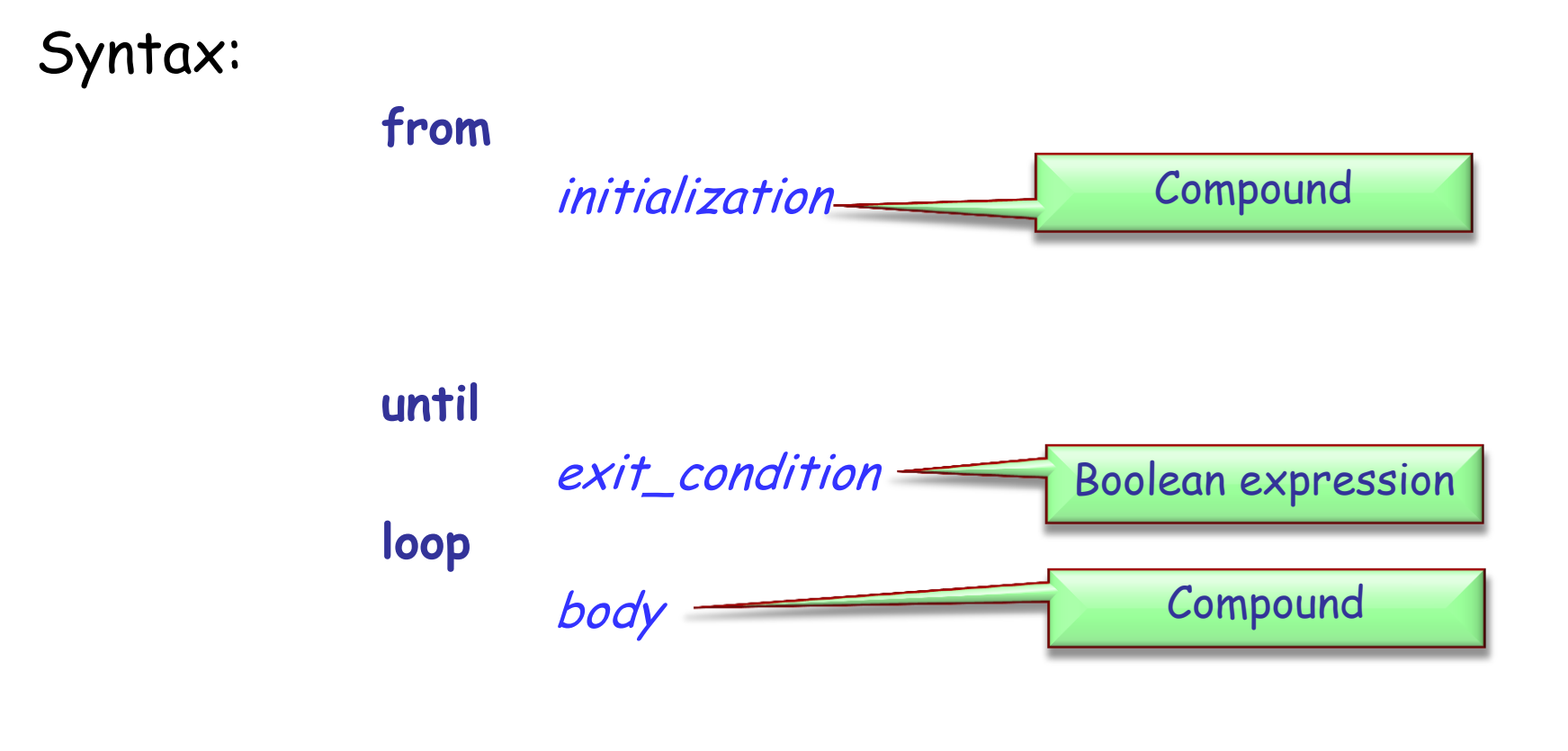

**end**

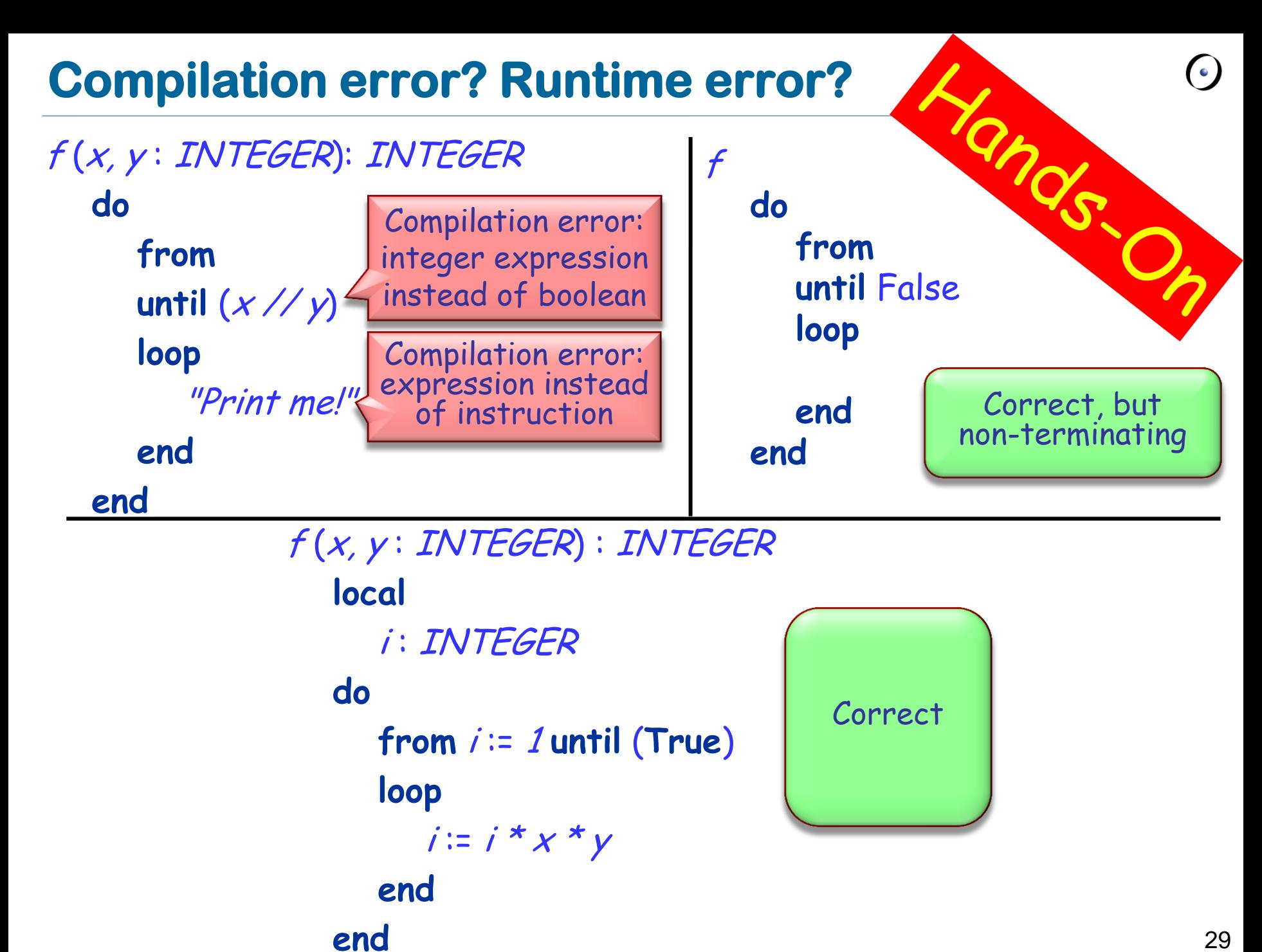

29

# **Simple loop**

How many times will the body of the following loop be executed? i : INTEGER

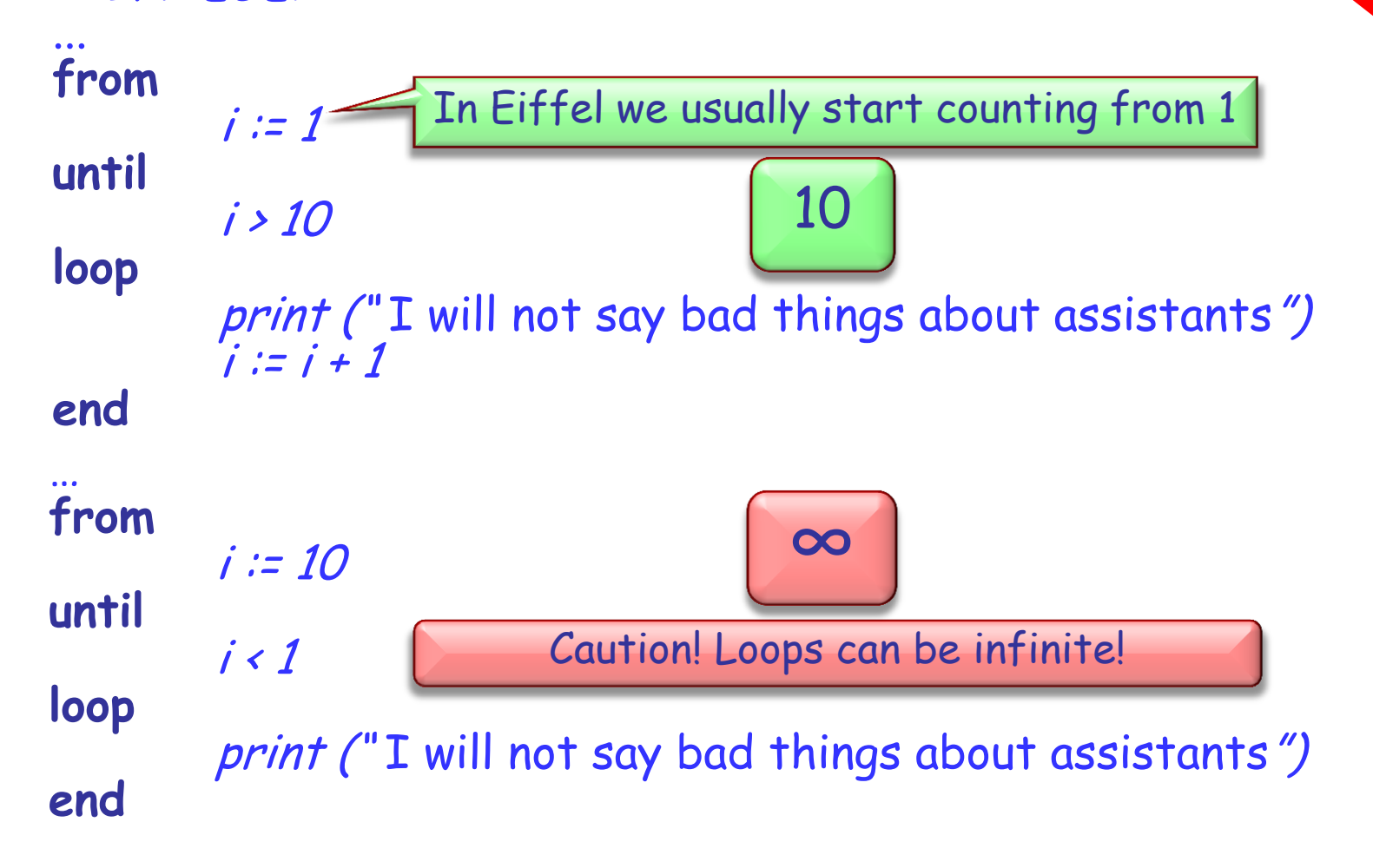

### **What does this function do?**

factorial (n: INTEGER) : INTEGER **require**  $n \geq 0$ **local** i : INTEGER **do from** $i := 2$ **Result** := 1 **until** i > n **loop Result** := **Result** \* i  $i := i + 1$ **end end**

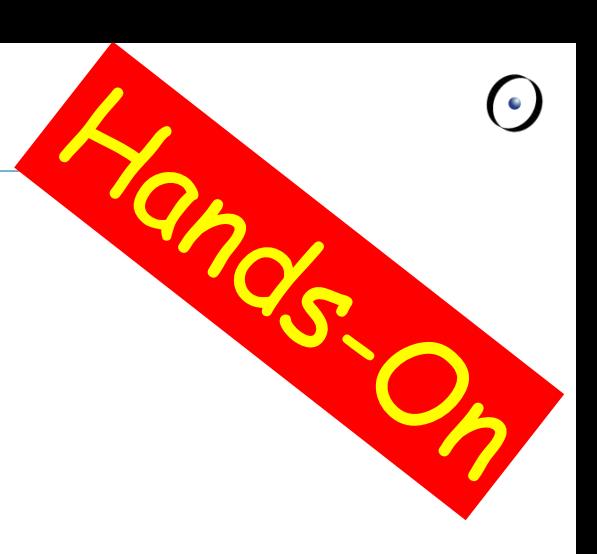

Syntax:

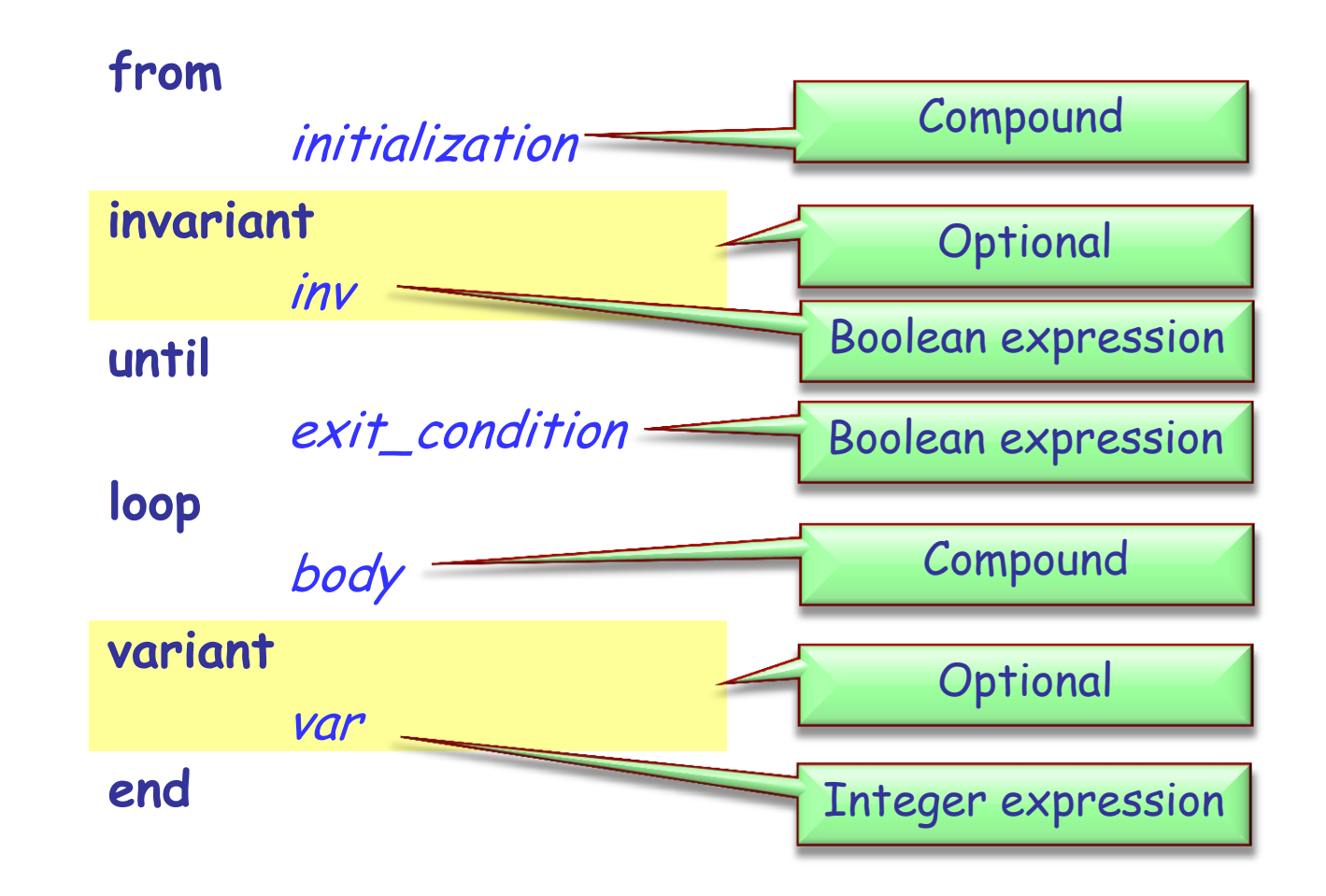

Loop invariant (do not confuse with class invariant)

- holds before and after the execution of **loop** body
- $\triangleright$  captures how the loop iteratively solves the problem: e.g. "to calculate the sum of all *n* elements in a list, on each iteration  $i (i = 1..n)$  the sum of first *i* elements is obtained"

#### Loop variant

- integer expression that is **nonnegative** after execution of **from** clause and after each execution of **loop** clause and strictly **decreases** with **each iteration**
- $\triangleright$  a loop with a correct variant can not be infinite (why?)

### **Invariant and variant**

What are the invariant and variant of the "factorial" loop? **from**  $i := 2$ **Result** := 1 **invariant** ? **Result** = factorial (i - 1) **until**  $i > n$ **loop Result** := **Result** \* i  $i := i + 1$ **variant** n – *i* + 2 **end**

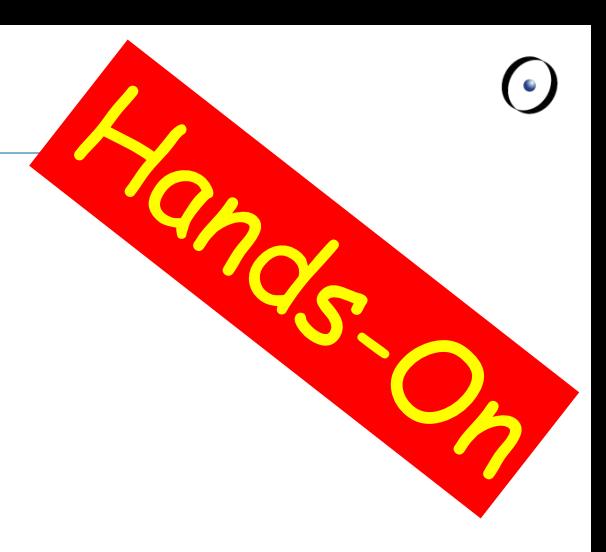

```
Result = 6 = 3!
```
## **Writing loops**

Implement a function that calculates Fibonacci numbers, using a loop

```
fibonacci (n : INTEGER) : INTEGER
      -- n-th Fibonacci number
   require
      n_non_negative : n >= 0
   ensure
      first_is_zero : n = 0 implies Result = 0
      second_is_one : n = 1 implies Result = 1
      other_correct : n > 1 implies Result = fibonacci (n - 1) + fibonacci (n - 2)
   end
```
# **Writing loops (solution)**

```
fibonacci
(n : INTEGER) : INTEGER
     locala, b, i: INTEGER
    do
          if
n <= 1 then
               Result := 
n
          else
               froma \coloneqq 0b \coloneqq 1i := 1untili = nloop
                     Result := 
a + 
b
                     a := bb := Result i := i + 1end
           end
    end
               invariant
               a = fibonacci<br>
b = fibonacci<br>
until<br>
i = n<br>
loop<br>
Result := a + a := b<br>
b := \text{Result}<br>
i := i + 1<br>
variant
                                           (i - 1)b= fibonacci(i)
                     n - i
```
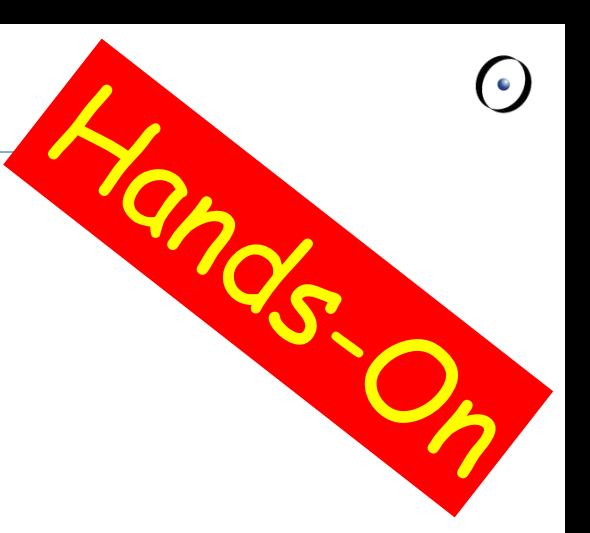

### **Summary**

Attributes, formal arguments, and local variables

- $\triangleright$  Scope
- Control structures